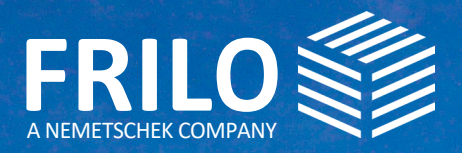

# UPDATE-NEWS RELEASE 2023-1

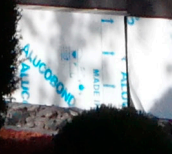

## UPDATE-NEWS 2023-1

Diese Zusammenfassung beinhaltet die wichtigsten Neuerungen im Release 2023-1.

Die Update-News zu älteren Releaseständen können Sie unter

### www.frilo.eu

- ▶ Campus
- ▶ Downloadbereich + News & Updates
- ▶ Update-News

FRILO Control Center

dann auf "Info" klicken.

einsehen.

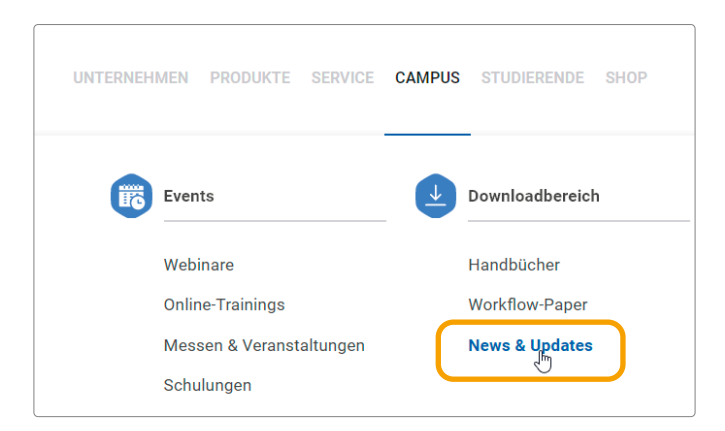

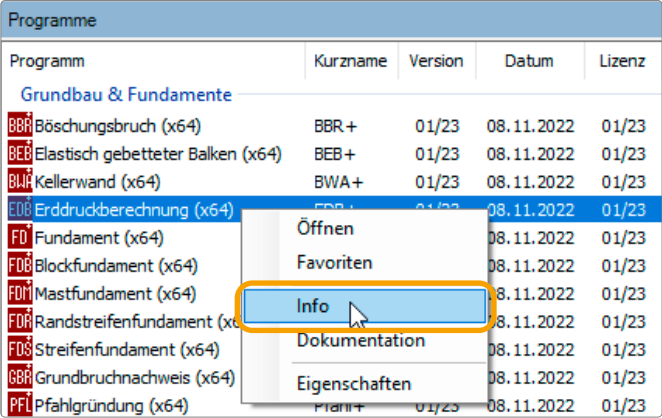

### UNTERNEHMEN PRODUKTE SERVICE CAMPUS STUDIERENDE SHOP Downloadbereich Events Webinare Hondhücher **Online-Trainings** Workflow-Paper Messen & Veranstaltungen News & Undates Schulungen

### Webinare / Online-Event zum Release 2023-1

Update-Info zu den einzelnen Programmen im

Sofern das Release bereits installiert ist, finden Sie die Update-Infos zu jedem einzelnen Programm im FRILO Control Center unter dem Tab "Programme": Einfach mit der rechten Maustaste auf das jeweilige Programm und

Am 21.11.2022 wurde das neue Release auch in einem Online-Event vorgestellt. Eine Aufzeichnung des Events werden wir auf unserem [YouTube-Kanal](https://www.youtube.com/channel/UCUUuLgOxrwc9nbAv2tChPVQ) zur Verfügung stellen. Aktuelle Termine: siehe [www.frilo.eu/event/](http://www.frilo.eu/event/)

#### FRILO aktuell

Den FRILO Newsletter "FRILO aktuell" mit Produktberichten, aktuellen Infos, Fachbeiträgen sowie Tipps & Tricks, die Ihnen das effiziente Arbeiten mit unseren Lösungen erleichtern, finden Sie nun unter CAMPUS - Downloadbereich - [News & Updates](https://www.frilo.eu/news-updates/)

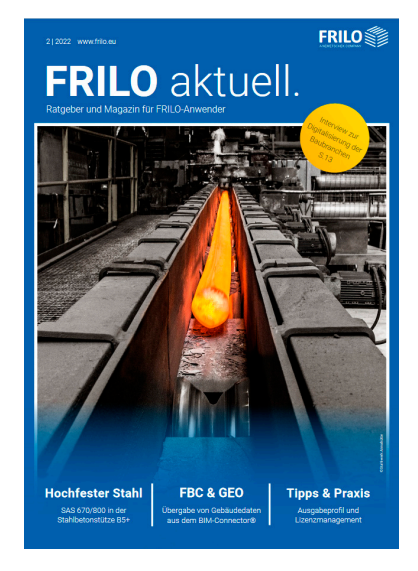

# ALLGEMEINE UPDATE-INFOS

In diesem Abschnitt werden die wichtigsten Neuerungen einzelner Programme aufgezeigt.

- BIM-Connector® FBC
- Hilfefunktionen
- Gebäudemodell GEO & FEM
- **Stabwerk RSX**
- Fundamente
- Stahlbetonbemessung mit Carbonbeton ...

### FRILO BIM-Connector® FBC

#### Funktionserweiterungen

Neu im FBC ist die Messfunktion für Abstände zwischen zwei Punkten sowie die Begradigen-Funktion, mit der Sie Geschossdecken (z.B. Balkone, Dachdecken mit Gefälle, Bodenplatten mit Gefälle) in die xy-Ebene transformieren und anschließend weiter bearbeiten können. Beispielsweise können die Platten untereinander verbunden und anschließend an die Programme GEO/PLT überführt werden.

#### Weitere Funktionen:

- Shortcuts: Über den Menüpunkt Hilfe kann ein Dialog mit den im Programm implementierten Tastenkombinationen (Shortcuts FBC) eingeblendet werden.
- Weitere Verbesserungen/Erweiterungen betreffen u.a. die Funktionen Verbinden, Wände zerlegen, Einfärbung.

### Schnittstelle SCIA Engineer/MWX+

Neu entwickelt wurde eine direkte Schnittstelle zwischen SCIA Engineer und dem FRILO-Mauerwerkbemessungs-

programm MWX+. In SCIA Engineer kann nun eine einzelne Mauerwerkswand ausgewählt und inklusive aller Lasten an MWX+ übergeben werden.

### Hilfe

#### Neue Hilfebuttons mit erweiterter Funktionalität

Unter dem Menüpunkt "Hilfe" finden Sie nun außer dem Handbuch zum Programm weitere Links zu den allgemeinen Bedienungsgrundlagen für die PLUS-Programme, Video-Tutorials (im Aufbau) sowie zu den Frequently Asked Questions zum Programm auf unserer Homepage. Die Unterstützung unserer Service-Mitarbeiter direkt auf Ihrem PC über "TeamViewer" können Sie nun ohne Umweg über das FRILO-Startfenster starten (nach Absprache mit unserer Hotline). Weiterhin haben Sie nun die Möglichkeit unkompliziert Ihre Meinung oder Verbesserungsvorschläge an uns zu senden und die Update- als auch die Patch-Info zum Programm sind nun ebenfalls schneller erreichbar. Soweit schon vorhanden, sind auch Handrechnungs- bzw- Referenzbeispiele verlinkt (Bibliothek im Aufbau).

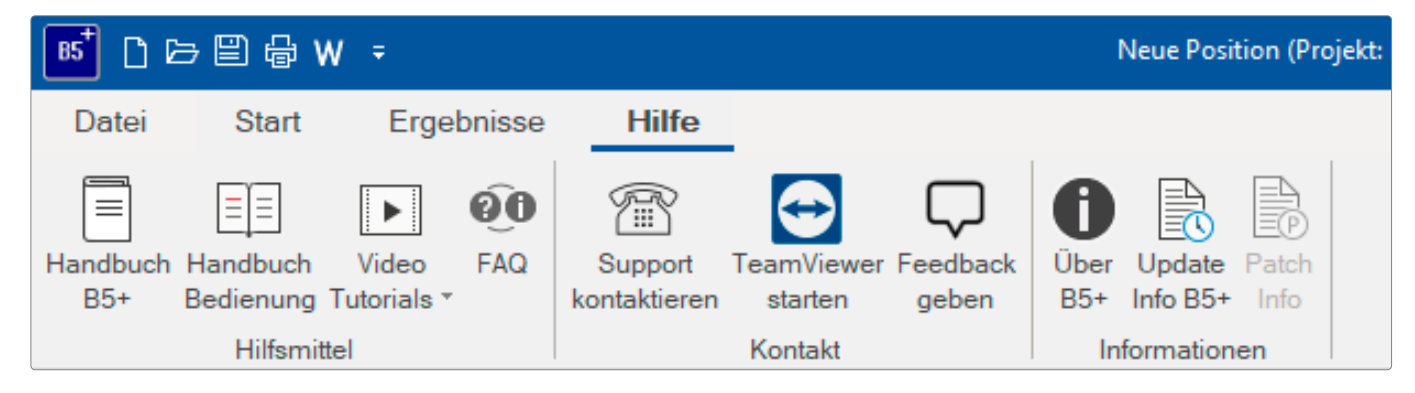

### Stabwerk RSX

#### Schnittstelle zum Bemessungsprogramm HO13+ Fachwerkknoten Holz und Heißbemessung für Holz

Neu ist eine Schnittstelle zum Fachwerkknoten Holz HO13+. Nach der Berechnung kann in der Ergebnisgrafik per rechtem Mausklick auf einen Knoten die Übergabe an HO13+ gestartet werden. Die Stabzuordnung erfolgt durch den Anwender oder nach Möglichkeit auch automatisch per Mausklick.

Weiterhin ist es jetzt möglich, für Holzbauteile eine Heißbemessung durchzuführen. Hierzu wählen Sie in den Katalogen "Brandschutzeinstellungen".

### Gebäudemodell GEO

### **Erweiterungen**

- Erdbeben nach DIN EN 1998-1/NA:2021-07
- Interpolationsalgorithmus zur Ermittlung der spektralen Beschleunigung SaPR
- Eine FE-Netz-Generierung für die Platte der aktuellen Geschossebene wurde implementiert (analog PLT).
- Neu ist bei Bodenplatten die Bemessung einer Stütze über eine Schnittstelle zum Bemessungsprogramm Pfahl+. Nach der Berechnung werden dann Auflagerfedern an das Gebäudemodell zurückgegeben.

Weitere Erweiterungen/Verbesserungen finden Sie in der Update-Info zum Programm (Menüpunkt Hilfe).

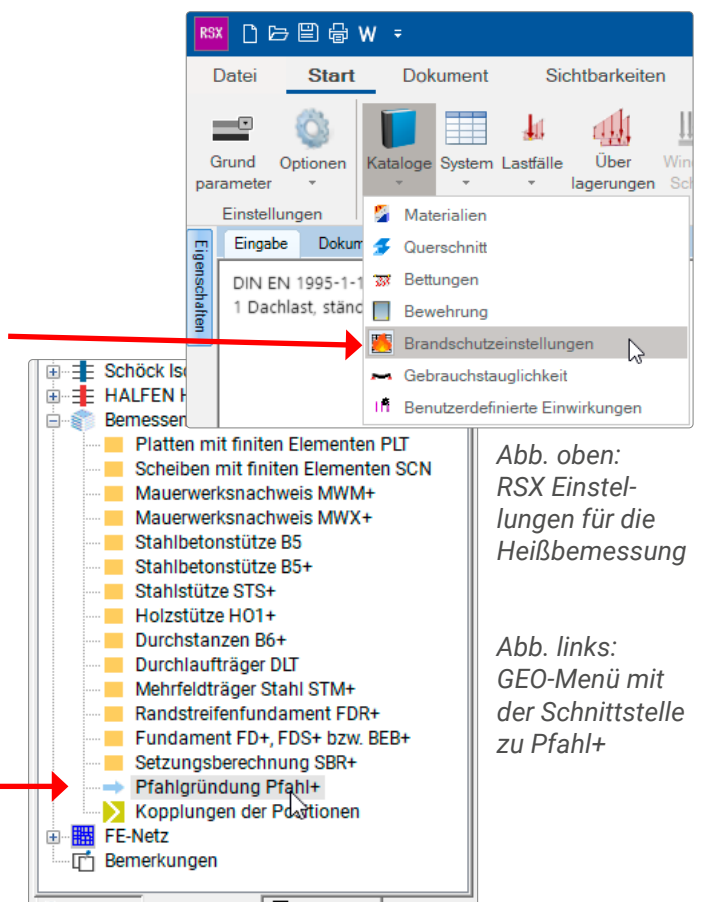

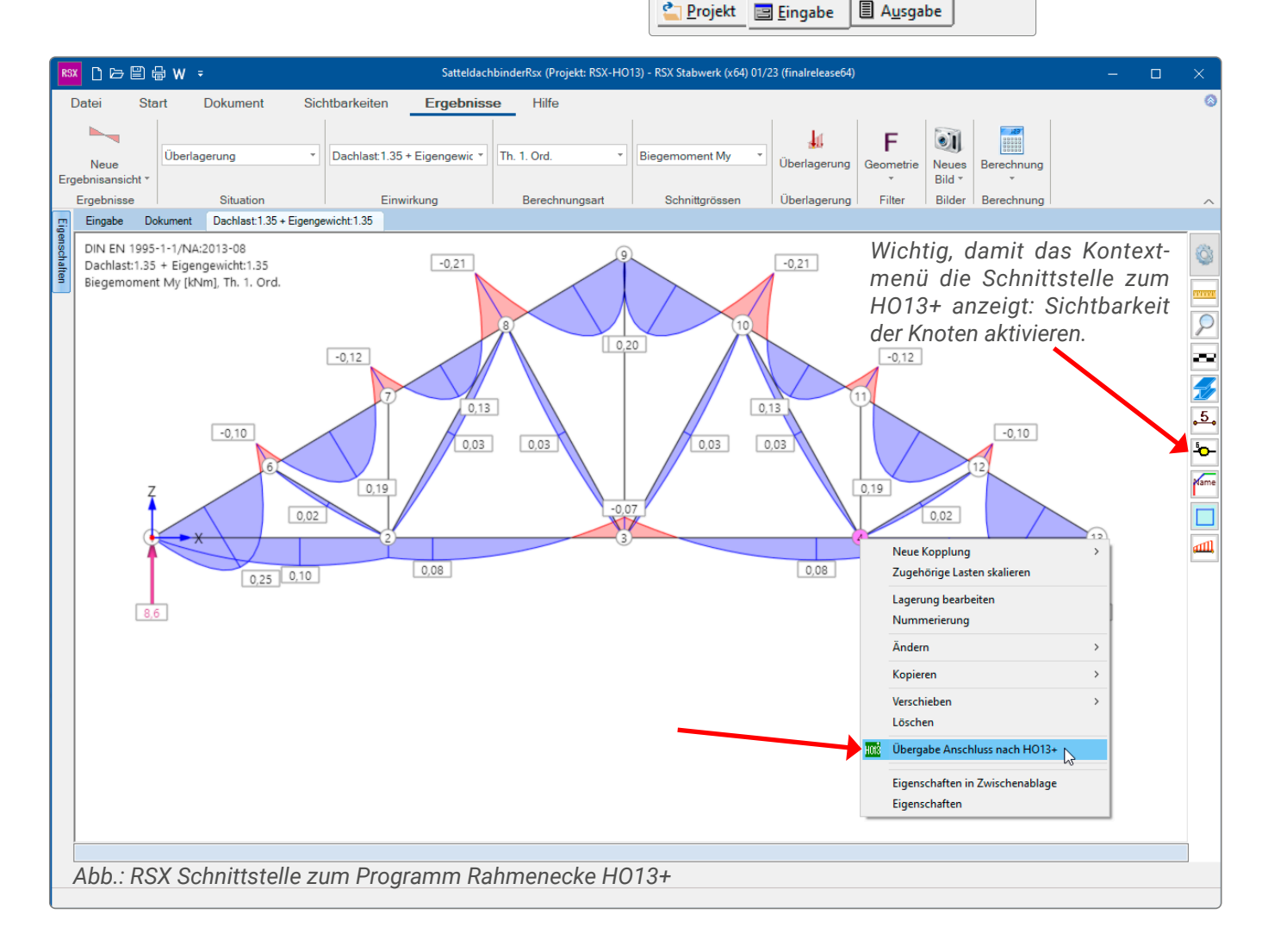

### Platten mit finiten Elementen PLT

Im Programm PLT wurde die Ergebnisauswertung für Schnitte verbessert. Für Auflagerkräfte wurde in der Grafik die Resultierende mit einem Punkt gekennzeichnet.

### GEO und PLT

#### Verbesserung der Mehrfachauswahl

In beiden Programmen können nun bei der Bearbeitung von mehreren Stützen oder Wänden die zu ändernden Eigenschaften detailliert gewählt werden.

### Zusatzoptionen Fundamente

### Zusatzoption FD+ PRO

Mit der Zusatzoption FD+ PRO erweitern sich die Fundamentprogramme FD+/FDB+/FDS+ und GBR+ um

- einen Erddruckansatz
- eine geneigte Fundamentsohle
- eine 4-seitige unterschiedliche Geländedefinition
- einen seismischen Grundbruchnachweis
- einen Grundbruch-Durchstanznachweis
- eine Tragfähigkeitsberechnung
- eine grafische Schnittgrößenausgabe entlang der Hauptachsen

#### *Hinweis zur kostenlosen 30-Tage-Demo*

*Die Zusatzoption FD+ PRO kann auch ohne Lizenz 30 Tage getestet werden.* 

### Stahlbetonbemessung B2

Im Programm Stahlbetonbemessung B2 können jetzt für einachsig biegebeanspruchte Rechteckquerschnitte Verstärkungen für die Biegetragfähigkeit mit [CARBOrefit®](https://carborefit.de/) nach Zulassung definiert werden.

### Pfahlgründung Pfahl+

Im Programm Pfahl+ können nun sowohl am Pfahlkopf als auch am Pfahlfuß beliebige starre oder elastische Lager definiert werden. Außerdem können die Pfähle nun auch in ihrer Achse geneigt und es können zusätzliche Exzentrizitäten berücksichtigt werden.

### Erddruckberechnung EDB+

Die neuen Berechnungsansätze zur Seitendruckberechnung auf Pfähle gemäß dem Jahresbericht 2020 des Arbeitskreises "Pfähle" der DGGT bzw. der 3. Auflage der EA-Pfähle wurden in EDB+ implementiert.

### Toolbox TB-AQS

Mit dem neuen Toolboxmodul TB-AQS können Querschnittswerte für eine Anzahl an Standardquerschnitten berechnet werden.

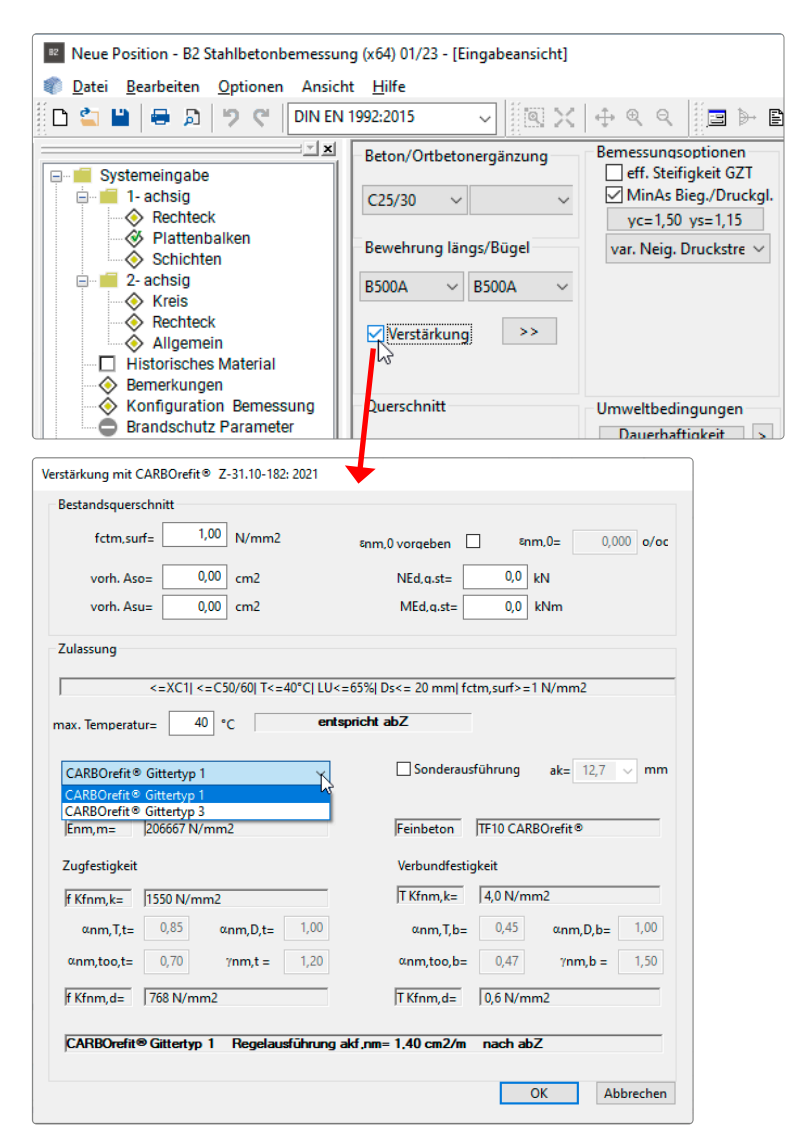

*Abb.: Aufruf der Verstärkung mit Carbonbeton in B2*

### Lokalisierung

#### Italien

In den Stahlbetonprogrammen B5+, B6+, B9+ und B10+ wurde die Oberfläche und die Ausgabe übersetzt.

#### Polen

In den Mauerwerksprogrammen MWX+, MWM+ und MWP+ wurde der polnische Eurocode implementiert.

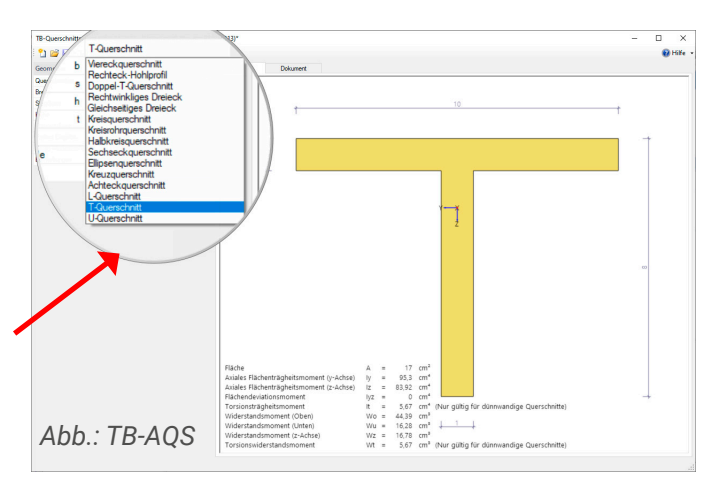

### NEUE PROGRAMME

An dieser Stelle listen wir die neuen Programme in diesem Release

- Antennenbemessung ATB+
- Schornstein Stahl S8+
- Rahmenecke HO6+
- Durchlaufträger DLT+

### Antennenbemessung ATB+ und Schornstein Stahl S8+

Die beiden Stahlprogramme ATB+ und S8+ wurden komplett neu als PLUS-Versionen mit Eurocode entwickelt. ATB+ bemisst Antennenmasten, S8+ Stahlschornsteine nach Eurocode 3 unter Berücksichtigung der Regelungen des nationalen Anhangs. Berechnet werden die Schnittgrößen sowie Verformungen nach Elastizitätstheorie II. Ordnung. Über die Ermittlung der Eigenfrequenzen werden die Tragsicherheit, die Betriebsfestigkeit sowie die Gebrauchstauglichkeit nachgewiesen.

#### System

 Eingabe mehrerer Schüsse mit unterschiedlichen Querschnitten und Materialien

#### Statische Systeme

- auskragende, am Fußpunkt eingespannte Maste bzw. Schornsteine
- auskragende, beliebig abgestützte am Fußpunkt eingespannte oder gelenkig gelagerte Maste bzw. **Schornsteine**

#### Abspannungen ATB+

Es können Abspannungen des Systems definiert werden. Dabei stehen drei oder vier Seile zur Auswahl.

#### Abspannungen S8+ mit Zusatzoption S8-S

Abspannungen mit drei oder vier Seilen können bei S8+ mit der optionalen Zusatzlizenz S8-S definiert werden.

### **Ouerschnitte**

- Rundrohre als Standardprofil
- Rundrohre benutzerdefiniert

### **Detailpunkte**

- Fußpunkt:
	- kreisförmig oder kreisringförmig
	- mit/ohne Rippe
	- mit/ohne Ringsteife
- Flanschverbindung (innen-/außenliegend)
- Mastöffnung (ATB+) bzw. Fuchsöffnung (S8+)

#### **Auflager**

- Die Lagerung am Fußpunkt kann entweder starr, gelenkig oder elastisch (Eingabe eines Federwertes) definiert werden.
- Es können zusätzliche Lagerungen je Schuss entlang des Mastes bzw. des Schornsteines angeordnet werden.

#### Belastung

- automatisch generierte Windlasten in Abhängigkeit des gewählten Standorts
- automatisch generierte Ersatzlasten aus wirbelerregten **Ouerschwingungen**
- automatisch generierte Erdbebenlasten
- automatische Berücksichtigung des Eigengewichts der Profile
- Es können zusätzliche, benutzerdefinierte Lastfälle eingegeben werden (z.B. Vereisung des Tragrohres, Temperaturlasten etc.).

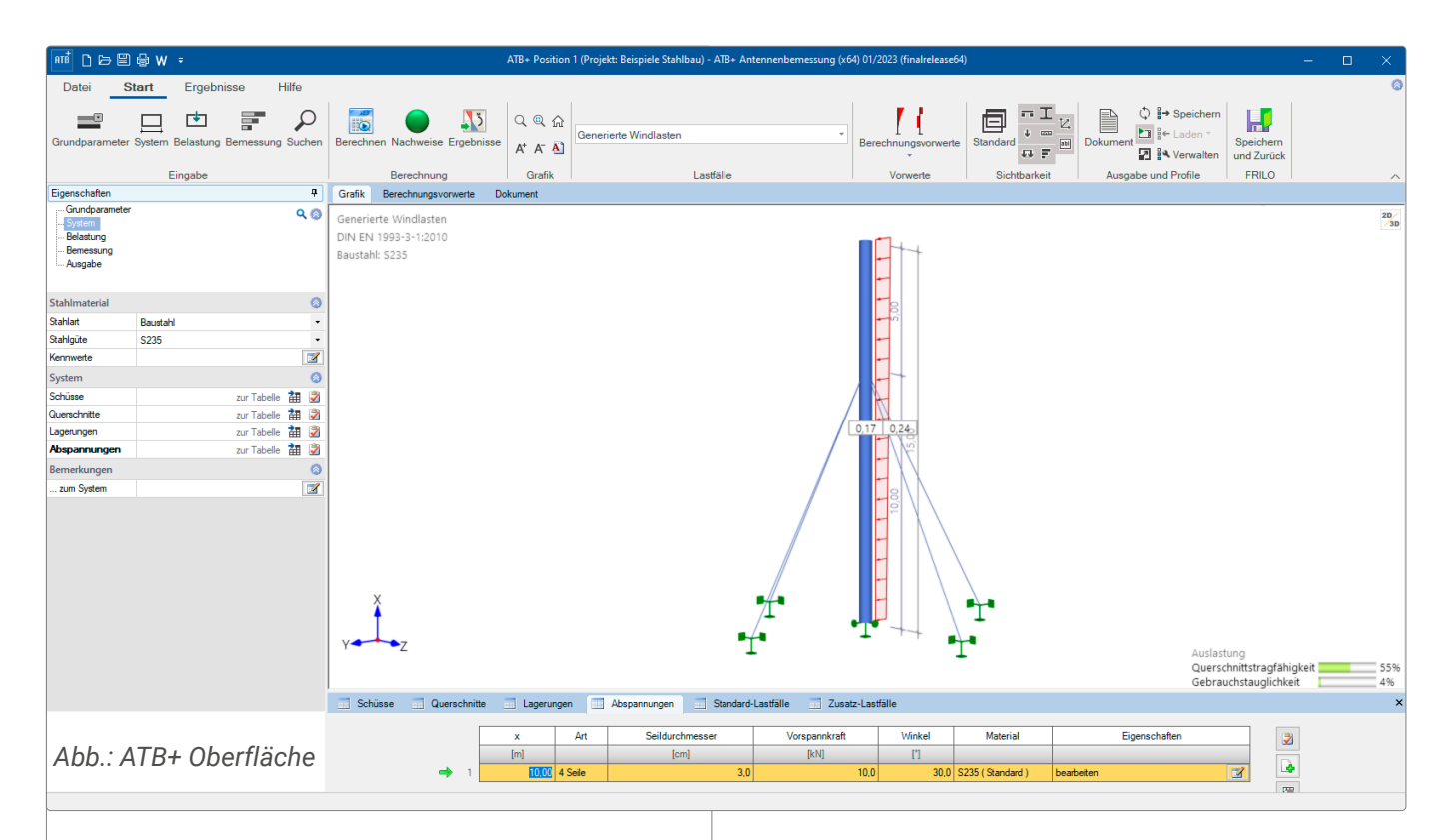

### **Material**

Aus einer Liste lassen sich Baustahl, wetterfester Baustahl, Feinkornbaustahl, nichtrostender und warmfester Stahl wählen. Auch eine benutzerdefinierte Eingabe der Stahlart ist möglich.

### **Nachweise**

- im Grenzzustand der Tragfähigkeit
- im Grenzzustand der Gebrauchstauglichkeit
- Erdbeben
- Detailnachweise (Flanschverbindung, Fußpunkt, Mastöffnung bzw. Fuchsöffnung, Betriebsfestigkeit)

### Normen

Tragsicherheitsnachweise:

DIN EN 1993-1-1/NA & DIN EN 1993-3-1/NA

Wind- und Schneelasten: DIN EN 1991-1-3/NA & DIN EN 1991-1-4/NA

Ermüdung: DIN EN 1993-1-9/NA

Erdbeben: DIN EN 1998-1/NA & DIN 4149

### Rahmenecke HO6+

Die Rahmenecke HO6+ wurde komplett neu als PLUS-Programm mit Eurocode entwickelt.

Mit HO6+ können Verbindungen biegesteifer Rahmenecken von Hallenbindern aus Brettschichtholz bemessen werden, die mit ein- oder zwei Dübelkreisen aus Stabdübeln, Dübeln besonderer Bauart oder mit Keilzinkenfugen (ein oder zwei Fugen) ausgeführt werden.

Für den Nachweis der Eckverbindung sind aus einer am Gesamtsystem durchzuführenden Untersuchung die Schnittgrößen N, M, Q in der Rahmenecke vorzugeben. Als Erweiterung zum alten HO6 können nun auch Stiele und Riegel mit Vouten eingegeben werden.

### Normen:

- **DIN FN 1995**
- ÖNORM EN 1995
- BS EN 1995
- EN 1995
- **DIN 1052**

### Durchlaufträger DLT+

Der neue Durchlaufträger DLT+ mit den Materialien Stahlbeton, Stahl und Holz steht nun zur Verfügung. Der Nachfolger des weit verbreiteten Durchlaufträgerprogramms DLT verfügt nun ebenfalls über die grafisch interaktive Eingabe und die moderne funktionale Oberfläche der PLUS-Programme.

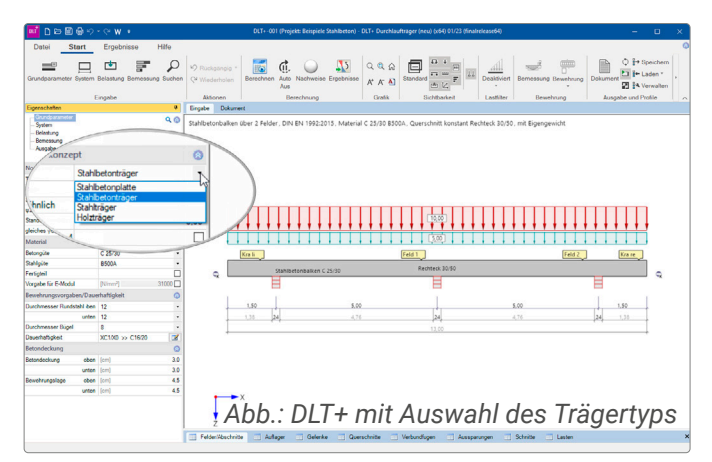

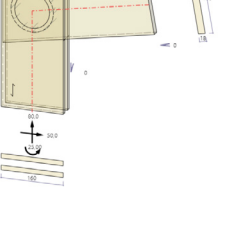

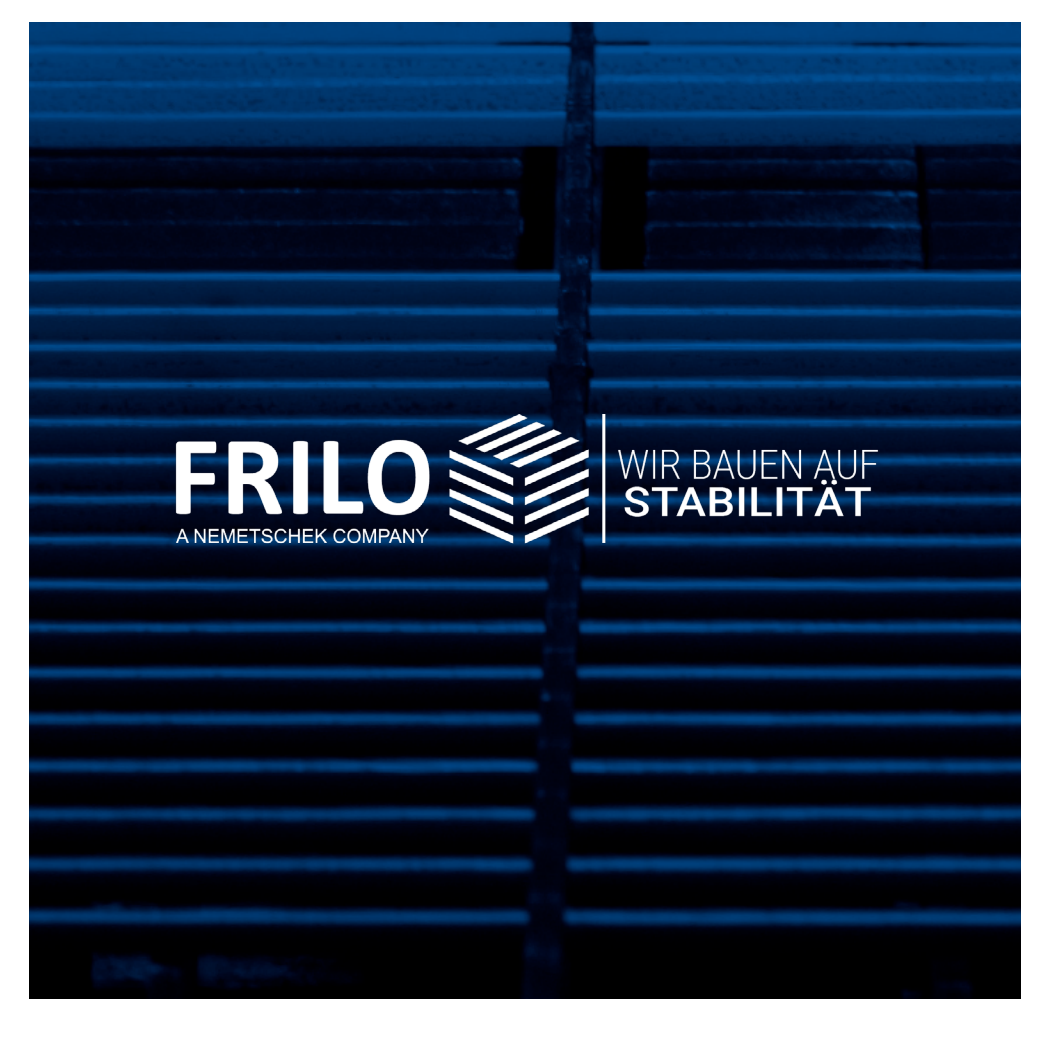

mille Software Smort<br>Stuttgarter Straße 40 **FRILO Software GmbH** 70469 Stuttgart Tel: +49 711 81002-0 Fax: +49 711 81002-30

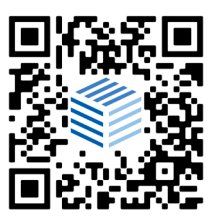

[www.frilo.eu](https://www.frilo.eu) info@frilo.eu